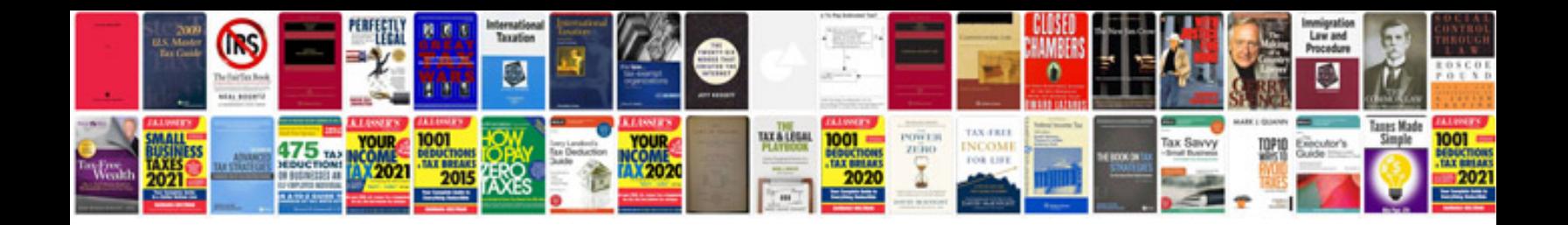

**Vw fsi engines**

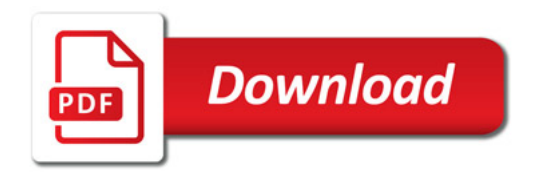

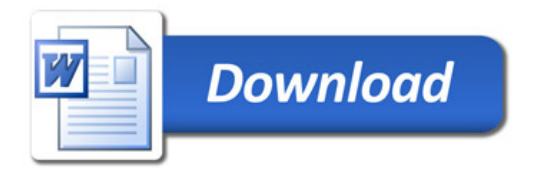